# **Dupline**® **Carpark webapp**

#### **CARLO GAVAZZI**

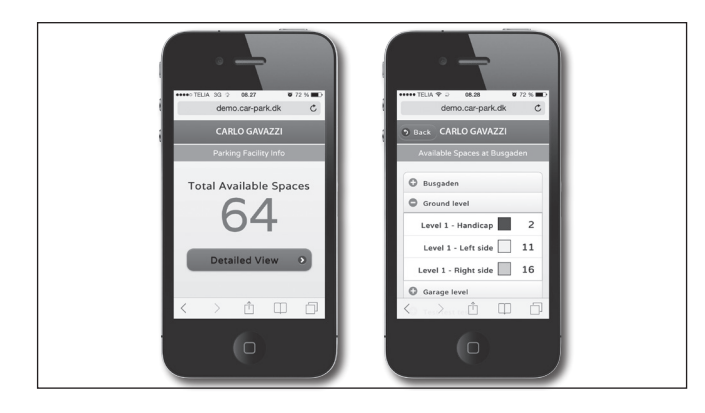

## **Produktbeskrivelse**

Denne app gør det muligt for bilister at bruge deres smartphone til online at tjekke antallet af tilgængelige pladser på en Carpark-parkeringsplads - det samlede antal og

antallet for hver enkelt etage. Hvis man har adgang til Wi-Fi eller mobilt bredbånd, kan man hente data, ligegyldigt hvor man befinder sig

## **Systemkrav**

Dupline® Carpark-appen kan bruges på alle tablets, smartphones eller PC'er med Wi-Fi eller mobilt bredbånd.

### **Funktionsbeskrivelse**

Carpark web-appen er inkluderet i Dupline® Carparks softwarepakke DUP-PGS-SWxxxxx og leveres med standardfunktioner og -farver.

Appen fungerer sammen med softwarens indbyggede mobile webservice som automatisk leverer de foruddefinerede tekster og etageinformationer sammen med oplysninger om pladsernes tilgængelighed. Appens sider oprettes automatisk -

der er ikke behov for konfiguration.

Appens design (f.eks. et specifikt logo) kan tilpasses mod ekstra betaling.

Eftersom appen er forbundet til Dupline<sup>®</sup> Carpark-softwaren, kan man kun hente data hvis softwaren er installeret og API (Application Programming Interface) er valgt.

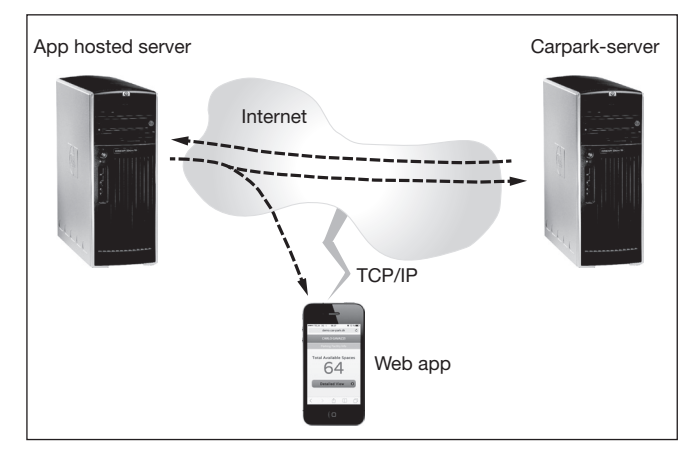

• Mulighed for at tjekke tilgængelige pladser via smartphone

- Online-opdateret
- Tilgængelige pladser vises:
- i alt
- på de enkelte etager • Forskellige farver til at identificere etagerne for bedre overblik

## **Installation**

Det anbefales at Dupline® Carpark-softwaren og webdelen hostes på separate servere.

- Fordelene ved denne metode er:
- Backend og frontend er korrekt adskilt.
- Webserveropdateringer og håndtering af et system der er koblet på internettet

udføres af Carparkindehaverens server.

- Webserverne er i stand til at håndtere tung webtrafik og mange anmodninger på samme tid.
- Der kræves ikke nogen opsætning til webimplementeringen. Der gøres brug af allerede eksisterende infrastruktur.

### **Software-installation**

For at installere webappen, skal alle de genererede filer være tilgængelige på serveren.

Åbn filen 'script.min.js' i en editor og foretag ændringer i variablerne ("Variables") øverst i teksten:

ServerIP = 'IPADRESS". ServerPort = "PORT". debug = false;

Skriv "IPADRESS" og "PORT"-nummeret på den server der bruges til Dupline® Carpark-softwaren. Debug skal indstilles til "false". Når dette er gjort, bør webappen køre og være tilgængelig. Sørg for at der er adgang fra smartphonen til IP-adressen og porten på samme netværk. Hvis serveren er tilsluttet internettet, kan man tilgå den fra et hvilket som helst sted hvor der er internetforbindelse.

/ \* Variables \* /

Bemærk: Hvis Carparkindehaveren vil undgå besværet med hosting, kan denne del overlades til et tredjeparts hostingfirma, f.eks. "Site5. com". Pakken "Basic Plan" hos Site5.com opfylder alle krav til at køre en webapp for den beskedne sum af ca. 3,65 € om måneden. Carlo Gavazzi tilbyder at

hoste kundens webapp på en webserver gratis.

#### Fremgangsmåde

Dupline® Carpark-softwaren skal installeres på kundens egen server. Carlo Gavazzi installerer kundens webapp på serveren "Parkingwebapp.com" under et særligt navn som vælges af kunden.

For at gennemføre kommunikationen mellem de to servere, skal Carlo Gavazzi have den eksterne IP-adresse, "External IP address", på Dupline® Carpark-serveren og routerens

Ret til ændringer forbeholdes (11.09.2014) 1 andre 1990 i 1990 i 1990 i 1990 i 1990 i 1990 i 1990 i 1990 i 19

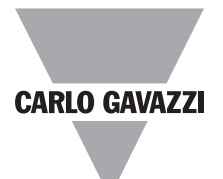

### **Software-installation (forts.)**

"Port adresse". Porten på routeren skal være "Port forwarded".

Kunden kan bruge webapp'en som den er, eller som skabelon.

Når Dupline® Carpark softwaren er installeret og API er valgt, er data til webapp'en tilgængelige. Kontakt venligst CG om at få webapp-filerne.

Hvis der ønskes en brugerdefineret webapp, med eget logo, andre farver osv., kan Carlo Gavazzi hjælpe kunden med en løsning mod et gebyr. I dette tilfælde skal kunden forsyne Carlo Gavazzi med komplette designinformationer til webapp'en.

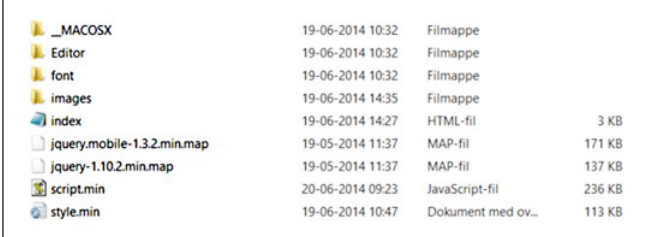